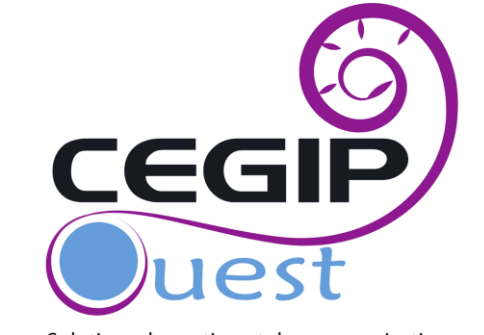

Solutions de gestion et de communication

# Nos Formations

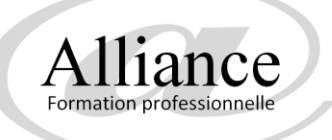

*Nous vous proposons des formations individualisées et personnalisées adaptées aux besoins modernes du chef d'entreprise et de ses salariés :*

### *Simplicité*

Que vous soyez parfait débutant ou initié, nos pédagogues expérimentés vous permettront d'assimiler facilement, en respectant votre rythme d'apprentissage.

### *Souplesse*

Nous vous formons sur votre lieu de travail, généralement par passage de 2 heures. Vous fixez votre agenda, selon vos disponibilités et vos contraintes,

### *Efficacité*

Votre formation est adaptée en fonction de vos besoins professionnels et privés, afin d'atteindre rapidement les objectifs que vous souhaiterez voir atteindre en priorité.

### *Service*

Vous vous interrogez sur le choix d'un nouveau appareil connecté, logiciel, antivirus?... Notre formateur vous apportera les meilleurs conseils pour ne pas vous tromper.

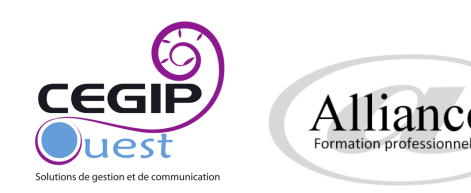

*Le contenu des programmes sera modifié par le formateur selon vos objectifs Formations pouvant être cumulées selon votre rythme d'apprentissage* 

## **DECOUVERTE DE L'INFORMATIQUE**

*Vous souhaitez découvrir votre matériel informatique et l'environnement Windows/Mac* 

- Bien choisir son matériel informatique et appareils connectés (appareil photo, imprimante, clé USB, lecteur MP3..)
- Les logiciels et leur utilité Mise en route, en veille, arrêt d'un ordinateur Découverte de Windows
- Apprentissage du clavier et de la souris
- Utiliser Le menu démarrer
- 
- Questions diverses

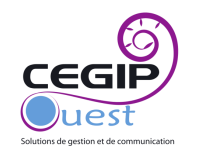

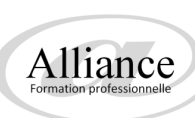

*Le contenu des programmes sera modifié par le formateur selon vos objectifs Formations pouvant être cumulées selon votre rythme d'apprentissage* 

# **PERFECTIONNEMENT WINDOWS**

*Vous souhaitez maîtriser les outils de Windows/mac et devenir indépendant devant votre ordinateur* 

- 
- 
- Installer un logiciel (par CD ou par téléchargement) et le désinstaller
- 
- Nettoyer son ordinateur avec Ccleaner et Adwcleaner
- 

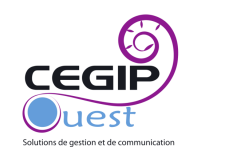

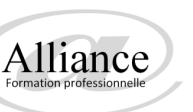

*Le contenu des programmes sera modifié par le formateur selon vos objectifs Formations pouvant être cumulées selon votre rythme d'apprentissage* 

## **INTERNET**

#### *Vous souhaitez surfer sur internet en toute sécurité, envoyer et consulter ses mails, communiquer sur les réseaux sociaux, télécharger les logiciels indispensables*

- Présentation de l'internet Surfer sur les sites de références, trouver efficacement une information mail, envoyer et consulter ses E-mails avec pièces jointes en utlisant Windows mail, outlook ou internet explorer
- 
- Télécharger et maitriser les outils de communications avec webcam : Skype..
- Télécharger les logiciels indispensables (Acrobat reader, PDF Créator, VLC Payer…)
- 
- Le paiement sur internet en toute confiance
- Questions diverses

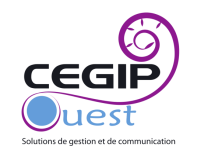

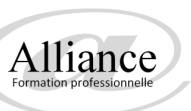

*Le contenu des programmes sera modifié par le formateur selon vos objectifs Formations pouvant être cumulées selon votre rythme d'apprentissage* 

# **COMMUNIQUER EFFICACEMENT AVEC LES OUTILS D'AUJOURD'HUI**

*Vous souhaitez vous faire connaître facilement et à moindre coût, permettre à vos clients satisfaits de vous conseiller à leurs amis.*

- Créer ou améliorer son blog Créer ou améliorer son réseau social professionnel
- 
- 

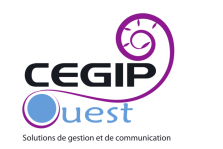

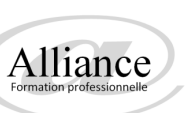

*Le contenu des programmes sera modifié par le formateur selon vos objectifs Formations pouvant être cumulées selon votre rythme d'apprentissage* 

# **FORMATION MULTIMÉDIA**

*Vous souhaitez échanger des photos ou musiques entre votre appareil photo, téléphone, tablette et votre ordinateur, écouter gratuitement de la musique, regarder un film en streaming, converser via webcam…*

- Développer des photos et créer son album photo en ligne Ecouter de la musique sur internet (Youtube, Grooveshark…)
- caméra
- ordinateur Découverte de Windows
- Apprentissage du clavier et de la souris
- Utiliser Le menu démarrer
- Mise en place du bureau, les raccourcis Organiser son ordinateur (Le dossier principal 'mes documents', créer
- Questions diverses

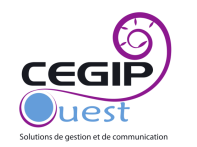

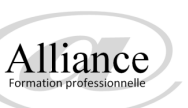

*Le contenu des programmes sera modifié par le formateur selon vos objectifs Formations pouvant être cumulées selon votre rythme d'apprentissage* 

# **MICROSOFT WORD OU ÉQUIVALENT**

*Vous souhaitez réaliser des courriers soignés, des brochures, cartes de restaurant, plannings, mailings lié à un fichier client…* 

#### NIVEAU 1

- $\triangleright$  Présentation du logiciel Utilisation des fonctions de base de Word
- Orientation du document Création d'une lettre simple, d'un tableau (planning)
- Enregistrement et modification du document Mise en forme du texte pour en améliorer la
- $\triangleright$  Correction d'orthographe et grammaticale automatique
- NIVEAU 2
	- Réaliser une affiche, carte de restaurant, brochure par l'insertion d'objets (zone de texte, Word
	- types, étiquettes) Création de fichiers de données
	- $\triangleright$  Pré visualiser et imprimer
	- Réalisation de documents divers selon demandes
	- Questions diverses

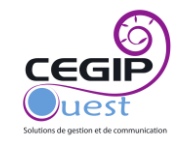

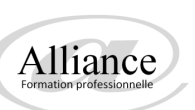

VOTRE FORMATION SUR MESURE *Le contenu des programmes sera modifié par le formateur selon vos objectifs Formations pouvant être cumulées selon votre rythme d'apprentissage* 

# **MICROSFOT EXCEL OU ÉQUIVALENT**

*Vous souhaitez faire un planning d'heures, tableau de stock, synthèse de votre activité. Vous souhaitez vous perfectionner et faire d'Excel un véritable outil de gestion dans votre travail* 

- NIVEAU 1
- Présentation du logiciel
- Découverte du classeur et des feuilles de calcul
- Concevoir et mettre en forme un tableau Saisir, modifier, déplacer les données d'un tableau
- utilisant les fonctions logiques courantes (SOMME (), MOYENNE (), etc.)
- Mise en page du tableau et impression
- NIVEAU 2
- Réaliser des graphiques simples et élaborés
- calculer des sous-totaux) Approfondir l'utilisation des formules de calcul
- Réaliser un tableau de synthese liés à un ensemble de feuilles de calcul Protéger ses classeurs et feuilles de calcul

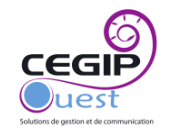

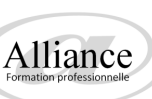

*Le contenu des programmes sera modifié par le formateur selon vos objectifs Formations pouvant être cumulées selon votre rythme d'apprentissage* 

# **MICROSOFT POWERPOINT OU ÉQUIVALENT**

*Vous souhaitez réaliser des diaporamas animés simples ou élaborés* 

- Découverte du logiciel
- Créer, ouvrir, enregistrer et fermer une présentation existante Insérer, supprimer, déplacer ou dupliquer une diapositive Organiser ses diapositives à l'aide du mode trieuse
- Concevoir des diapositives (Insérer une zone de texte : saisir, modifier ou supprimer un
- Définir le retrait des puces, l'alignement et l'interligne d'une Mettre en forme ses diapositives
- Personnaliser les animations, gérer les transitions Projeter un diaporama (manuellement
- Enregistrer un diaporama en mode présentation ou diaporama

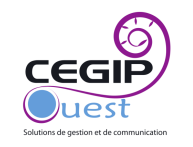

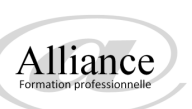

*Le contenu des programmes sera modifié par le formateur selon vos objectifs Formations pouvant être cumulées selon votre rythme d'apprentissage* 

# **MICROSOFT PUBLISHER OU ÉQUIVALENT**

#### *Vous souhaitez réaliser une brochure, affiche, carte de visite, menu, banderole*

- Mise en page initiale : Les modèles proposés, assistants, choisir un type de composition Repères de mise en page Le texte dans Publisher : Modification de styles, corps , justifications , interlignages, espaces, l'éditeur de texte, les paragraphes ,les tabulations, les césures Possibilités graphiques :
- Insérer des images, insérer des dessins, insérer des objets Dessiner des formes simples, utiliser les bibliothèques d'image. Incorporer des objets Ms WordArt
- $\triangleright$  Couleurs : Choix des couleurs, personnaliser un jeu de couleurs
- Mise en page finale : Assembler du texte et des images, recto-verso, colonage, l'habillage, entêtes et pieds de page Numérotation automatique des pages, insertion des pages Le

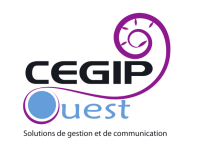

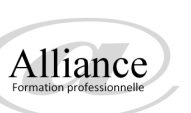

# Contactez nous

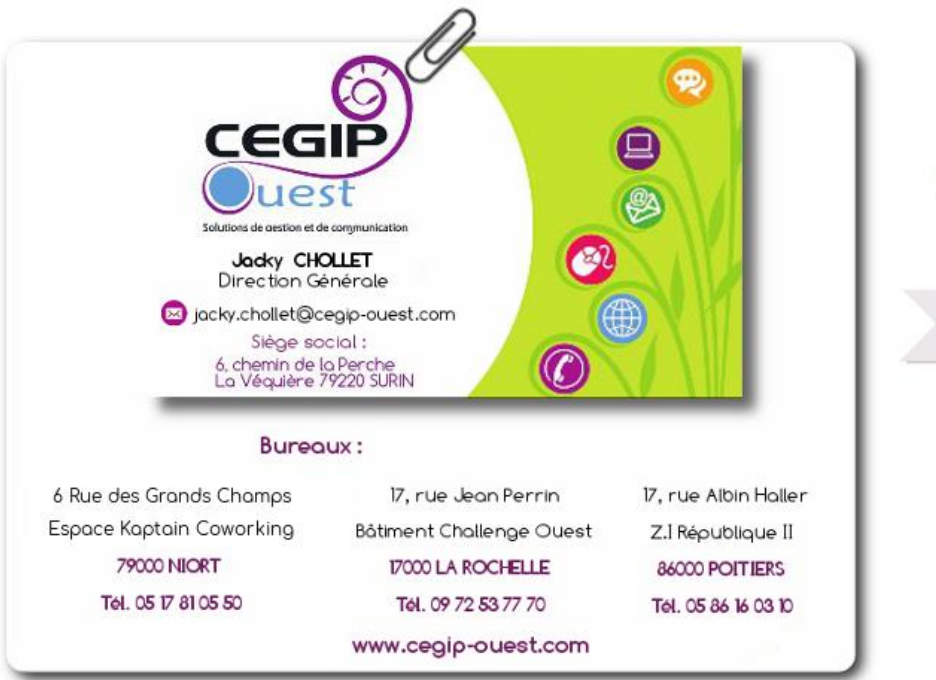

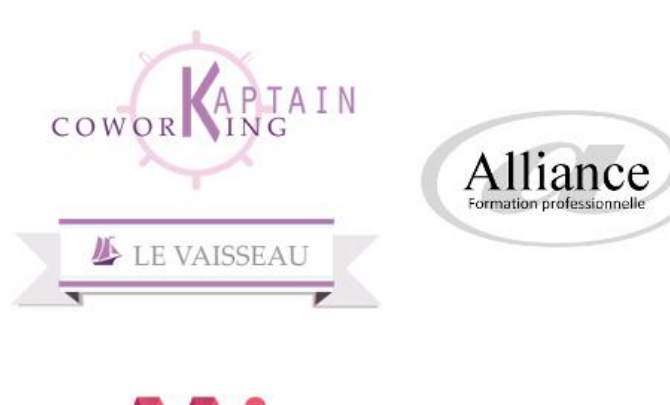

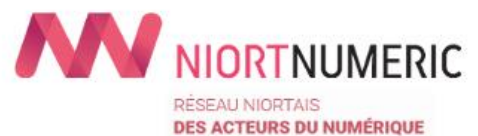